1"-"

2

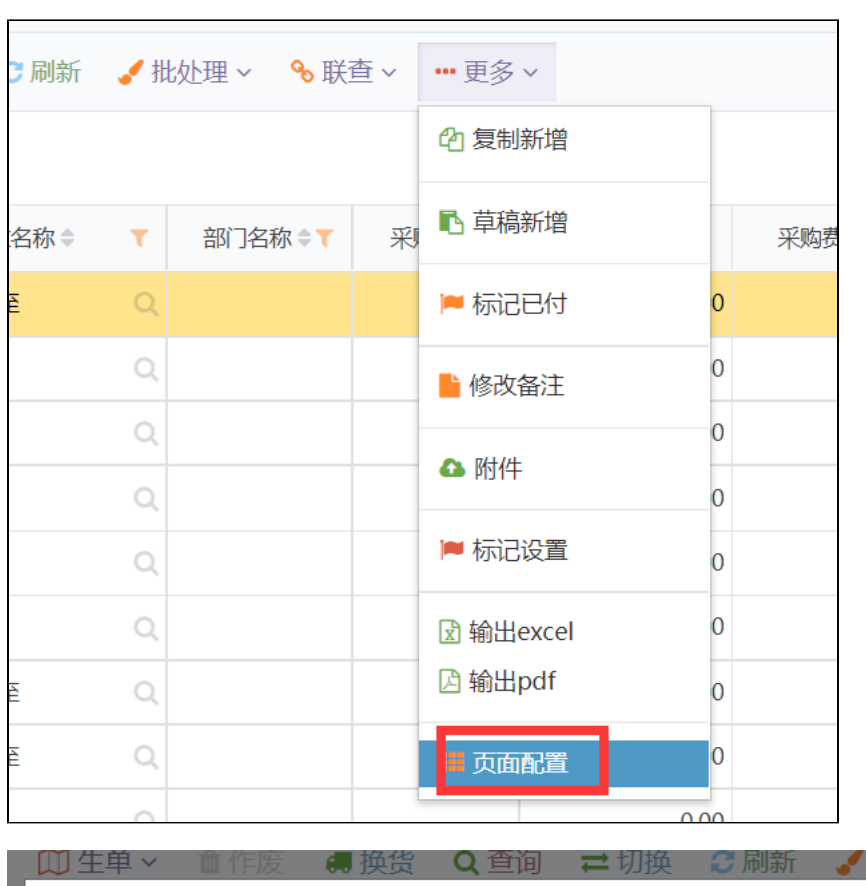

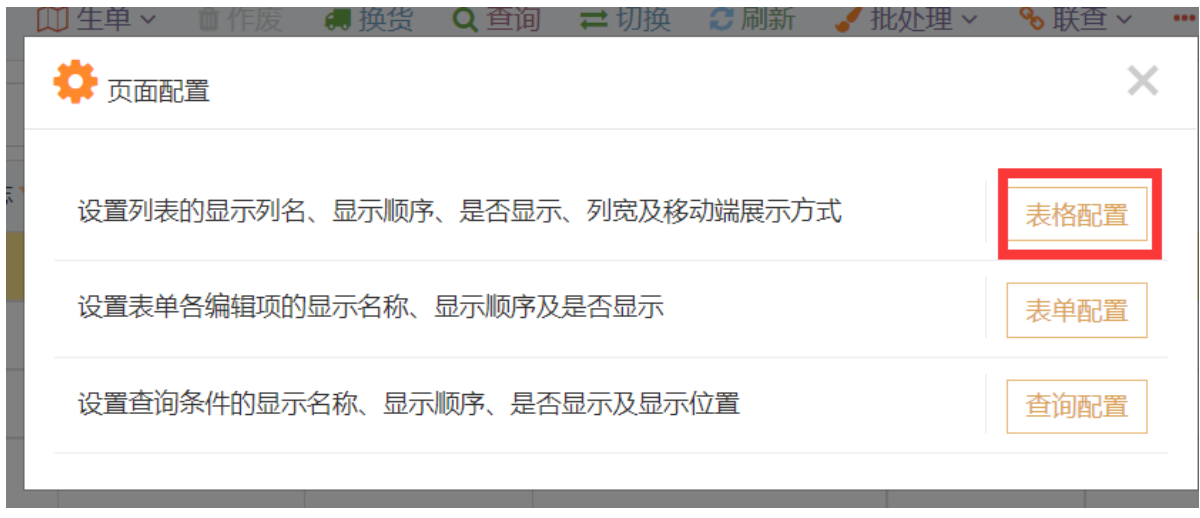

 $3^{\scriptscriptstyle \rm (0000)}$ 

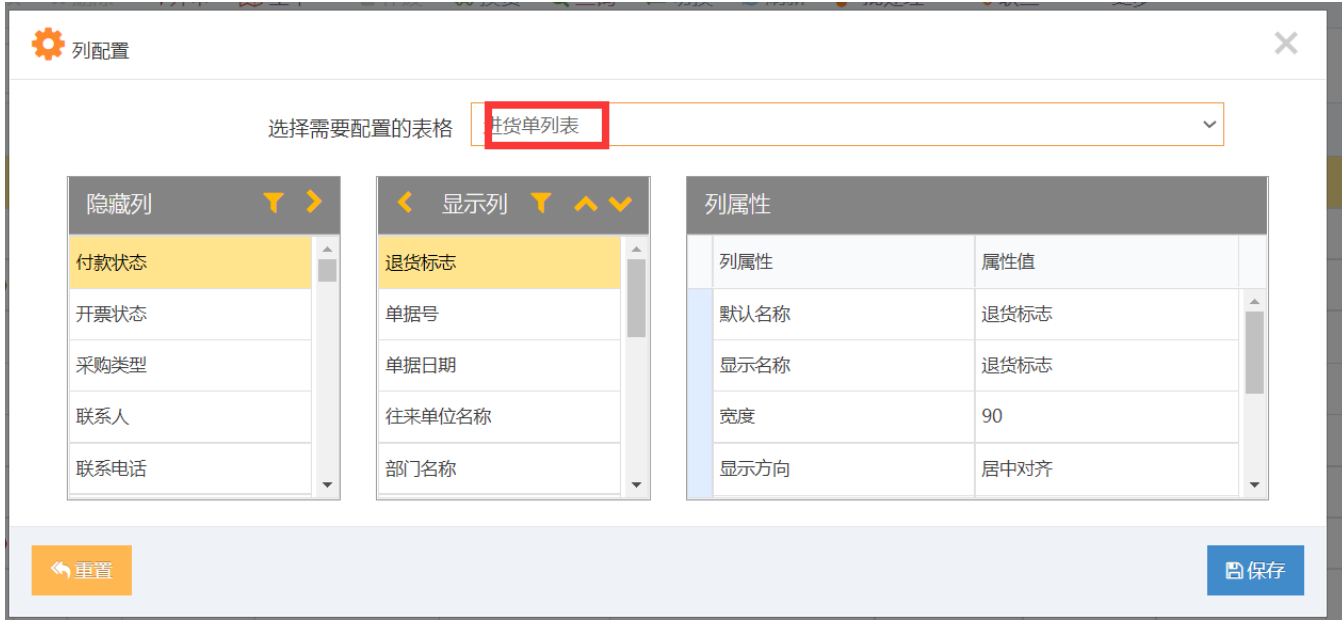

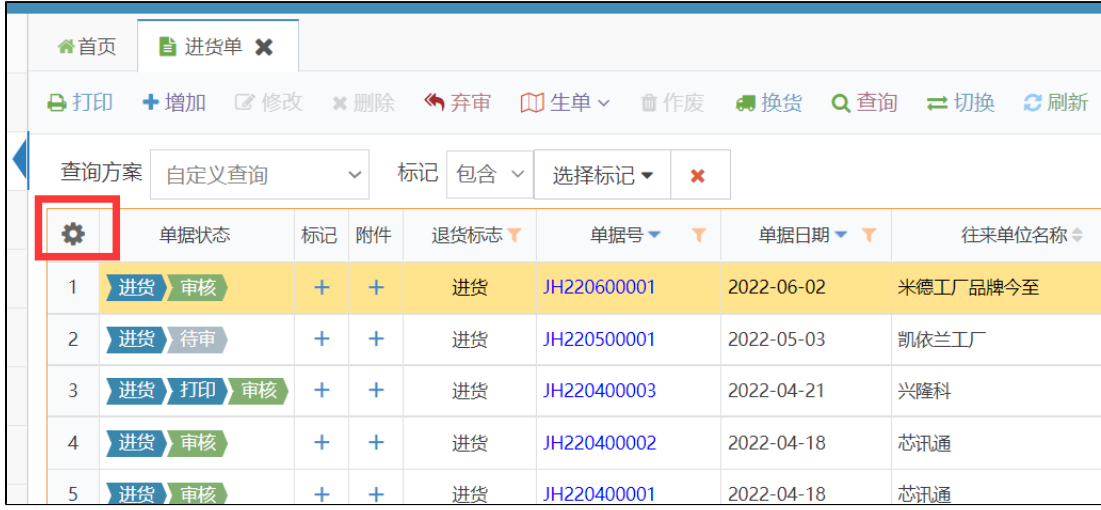

## 4"""""""""""APP

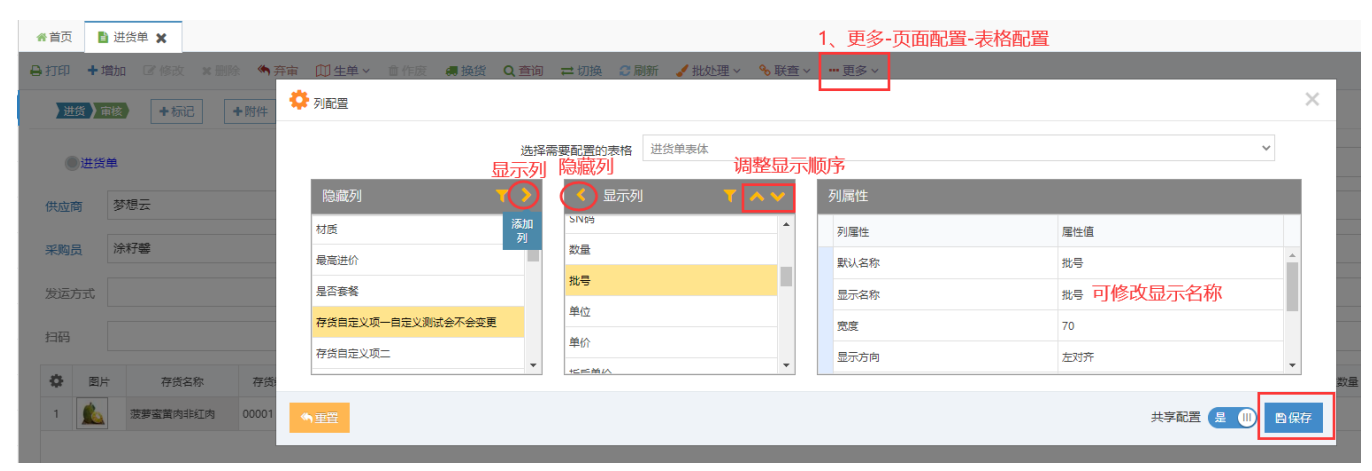